Linux

13 ISBN 9787111507894

出版时间:2015-8

页数:618

版权说明:本站所提供下载的PDF图书仅提供预览和简介以及在线试读,请支持正版图书。

www.tushu111.com

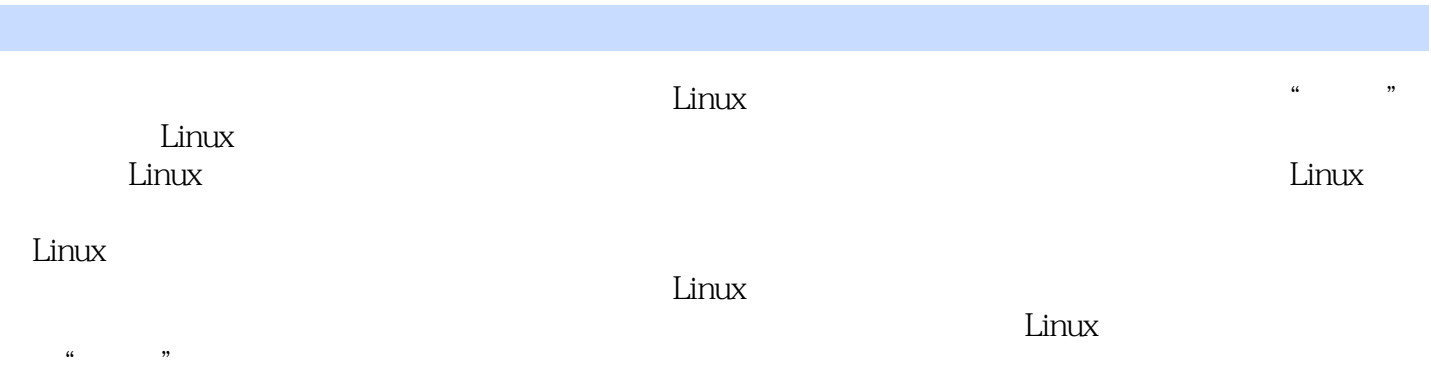

Linux

Linux Essential Linux Device Drivers Linux<br>Linux Linux Linux  $L$ inux $L$ inux Linux Linux Linux Linux  $Linux$ 

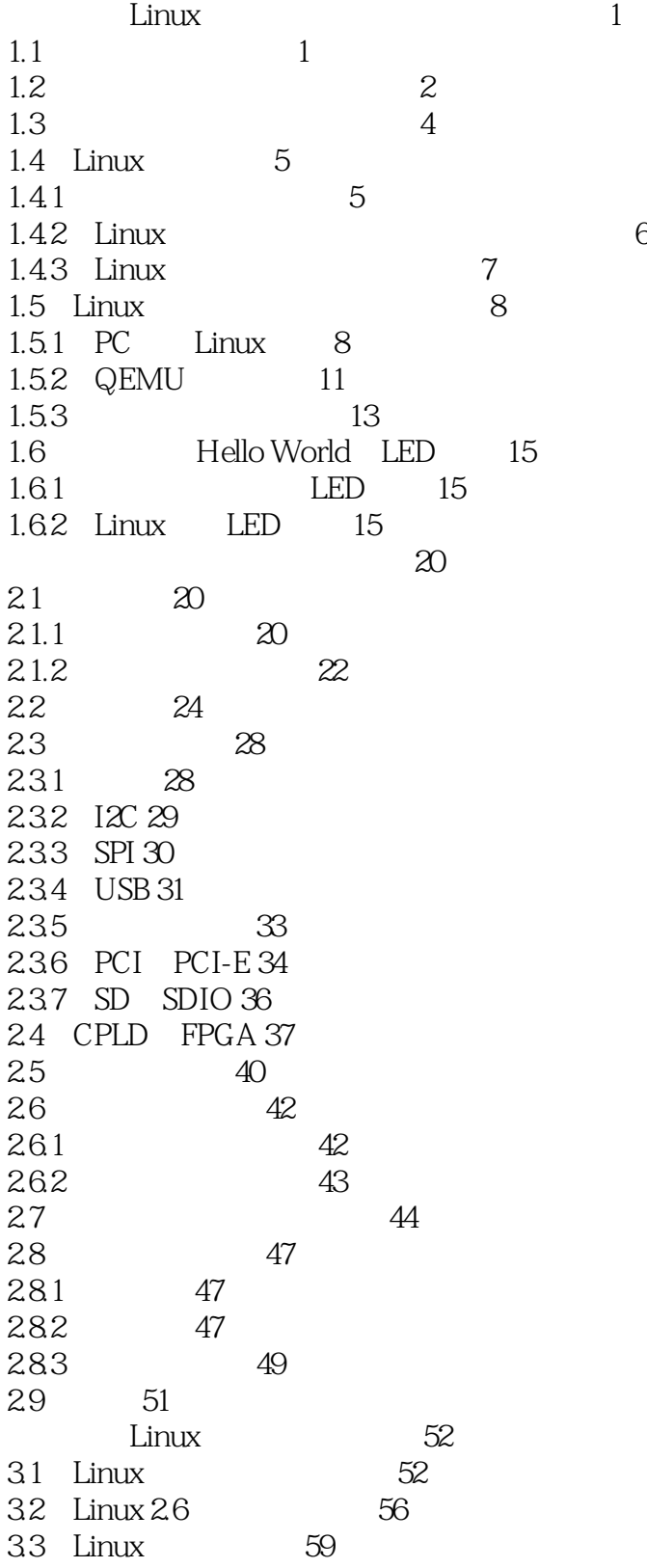

3.3.1 Linux 59 332 Linux 60 333 Linux 64 34 Linux 64 34.1 Linux 64 34.2 Kconfig Makefile 66 34.3 Linux 74 35 Linux C 75 35.1 Linux 75 35.2 GNU C ANSI C 78  $353 \text{ do }$ { } while(0)  $83$ 35.4 goto 85 36 85 37 88 38 89 39 91 Linux 92 4.1 Linux 92 4.2 Linux 95  $\begin{array}{ccc} 4.3 & \quad \mathfrak{B} \\ 4.4 & \quad \mathfrak{H} \\ 4.5 & \quad \mathfrak{H} \\ 4.6 & \quad \mathfrak{B} \end{array}$ 4.4 97 4.5 97 46 99  $47 \t100$  $48 \t 100$ 4.9 模块的编译 101 4.10 **\*** \* GPL 102 4.11 103 4.11 103<br>
Linux 104<br>
5.1 Linux 104 5.1 Linux 5.1.1 104 5.1.2 C 108  $52$  Linux  $52.1$  Linux  $109$  $522$  Linux  $110$ 5.3 devfs 114 5.4 udev<br>5.4.1 udev devfs 116  $5.4.1$  udev devfs  $542$  sysfs Linux  $119$ 5.4.3 udev 128  $54.4$  udev  $129$ 5.5 总结 133  $134$ 6.1 Linux字符设备驱动结构 134  $61.1 \text{ cdev}$  134  $61.2$  136 6.1.3 file\_operations 136 6.1.4 Linux 138  $62$  globalmem  $142$ 

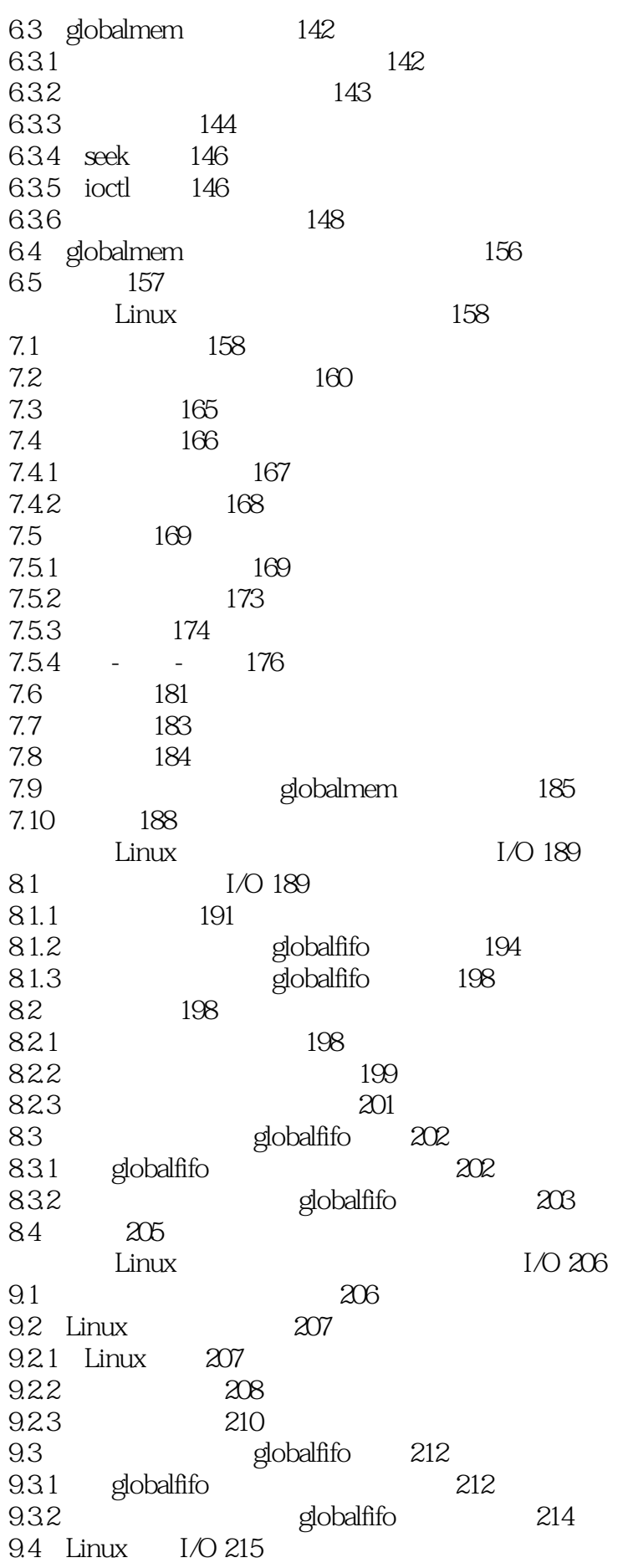

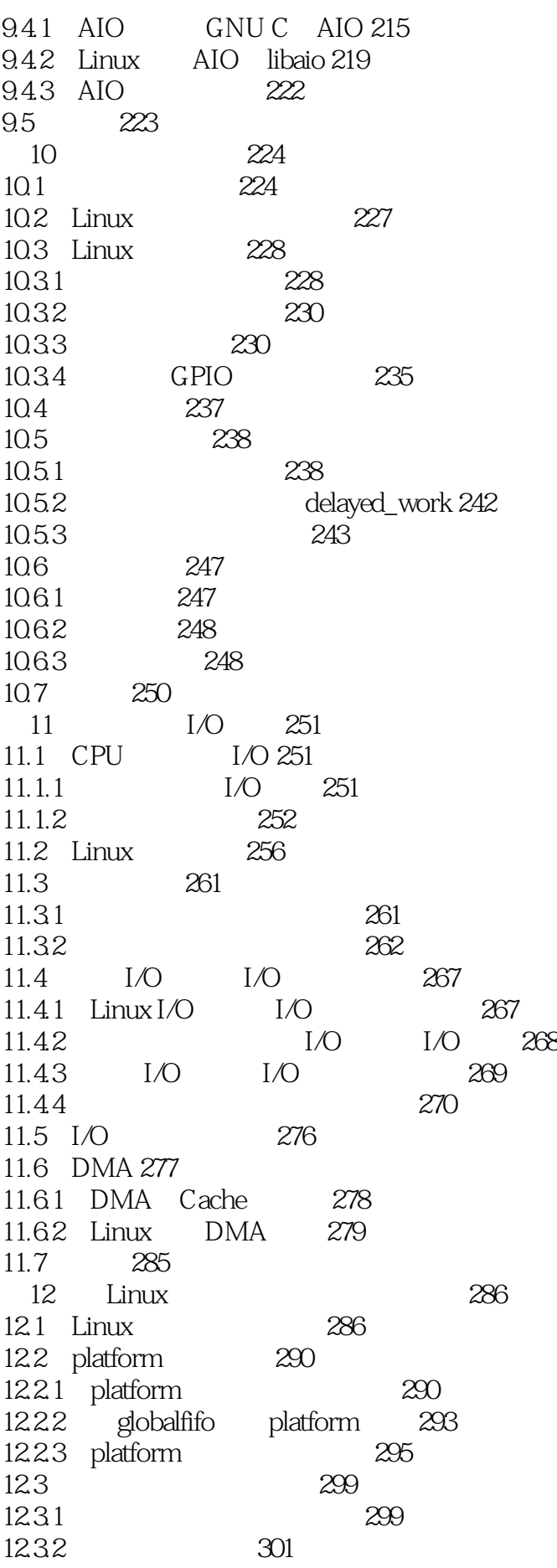

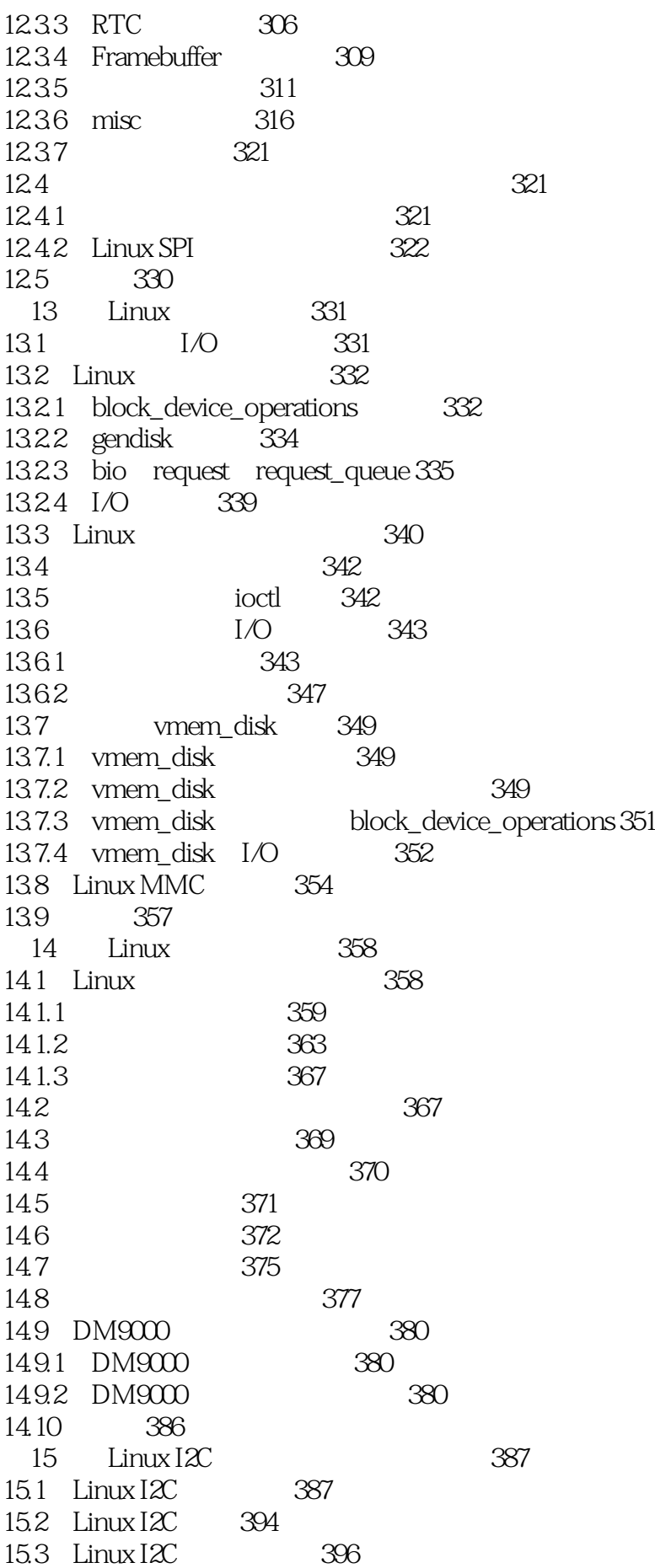

#### **Clinux**

 $15.31$   $12C$   $396$ 15.32 I2C 397 15.4 Linux I $2C$  399  $15.4.1$  Linux I2C  $400$  $15.42$  Linux I2C  $400$  $15.4.3$  Linux i2c-dev.c  $400$  $15.5$  Tegral  $2^\circ$  and  $405^\circ$  $15.6$  AT24xx EEPROM  $12C$  410 15.7 413 16 USB Gadget 414 16.1 Linux USB 414 16.1.1 USB 414 16.1.2 415 16.1.2<br>16.2 USB 420 16.2.1 USB 420 16.2.2 Chipidea USB 425 16.3 USB 425 16.3.1 USB 425 16.3.2 USB 430 16.33 435 16.34 USB 436 16.35 USB 443 16.4 USB UDC Gadget 446 16.4.1 UDC Gadget API 446 16.4.2 Chipidea USB UDC 451 16.4.3 Loopback Function 453 165 USB OTG 456 16.6 458 17 I2C SPI USB 459<br>17.1 I2C SPI USB 459 17.1 I2C SPI USB  $17.2$   $12C$  Linux  $460$ 18 ARM Linux 461 18.1 ARM 461 18.2 462 18.2.1 DTS DTC DTB 462 18.2.2 468 18.2.3 470 18.2.4 label 475 18.2.5 477 18.25 477<br>18.26 479 18.2.7 GPIO pinmux 480 18.3 BSP 484 18.4 OF API 490 18.5 493 185 485<br>19 Linux 494 19.1 Linux 494 19.2 CPUFreq 495 19.2.1 SoC CPUFreq 495 19.2.2 CPUFreq 501

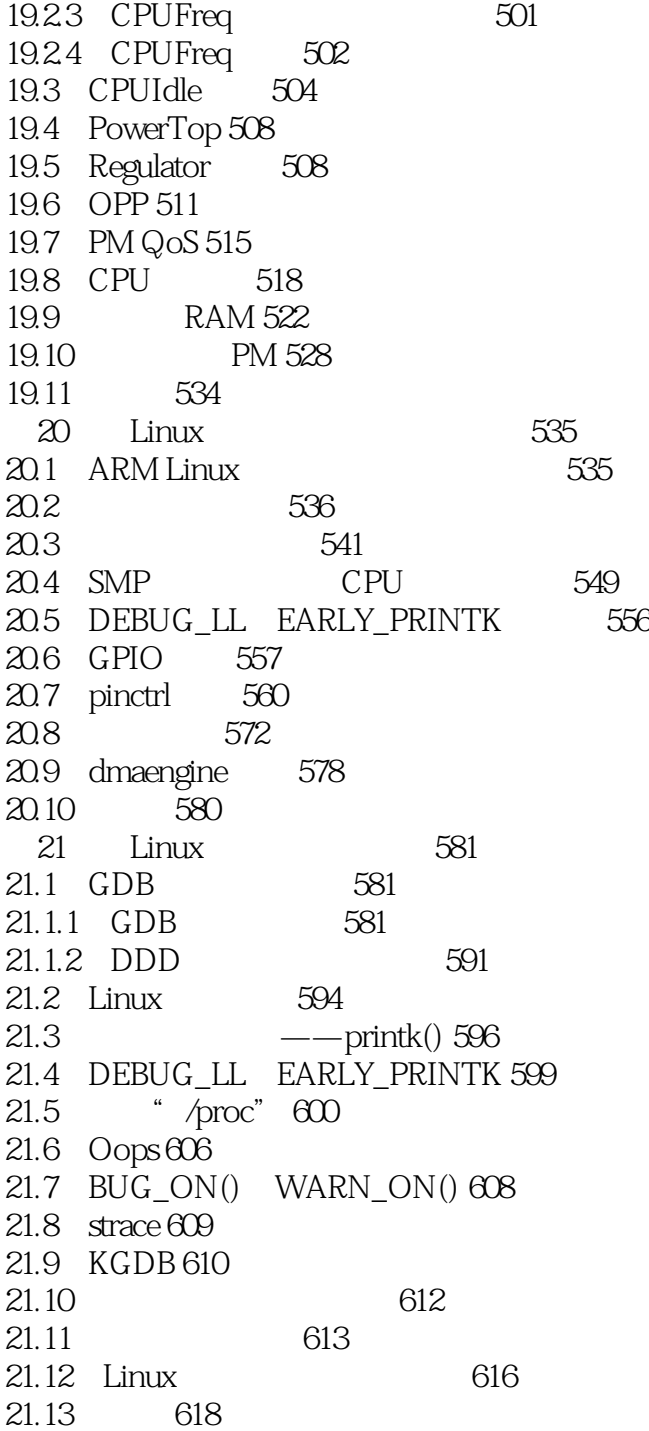

 $1$  $2<sub>z</sub>$  $\begin{array}{ccc} 1 & & & \\ 2 & & & \\ 3 & & & \\ 4 & & & \\ 5 & & & \end{array}$  $4\,$  $5$ 

 $\mathcal{R} = \{x \in \mathbb{R}^d \mid x \in \mathbb{R}^d \mid x \in$ 

1 Linux - 261

\$cat /proc/buddyinfo //  $1,2,4,8,16,32,$ etc $\qquad \qquad .$  $11.2$  mallopt. 的`/develop/training/preempt-rt/mallopt.c`中.

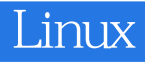

本站所提供下载的PDF图书仅提供预览和简介,请支持正版图书。

:www.tushu111.com